13/02/2017 Mensagem de alerta: Pedido fora do prazo de validade. Este Pedido deve ser Cancelado Como resolver? PC Sistemas TDN

PC [Sistemas](http://tdn.totvs.com/display/PCS) / ... / [Mensagem](http://tdn.totvs.com/pages/viewpage.action?pageId=185756999) de erro/alerta - Vendas

[Mensagem](http://tdn.totvs.com/pages/viewpage.action?pageId=271647799) de alerta: Pedido fora do prazo de validade. Este Pedido deve ser Cancelado - Como resolver? LEUBLICADO

Criado por David [Barbosa](http://tdn.totvs.com/display/~pc.david.barbosa) , última alteração por [Michele](http://tdn.totvs.com/display/~michele.barros) Barros Souza agora há [pouco](http://tdn.totvs.com/pages/diffpagesbyversion.action?pageId=271647799&selectedPageVersions=5&selectedPageVersions=6)

 $\odot$  Esta [documentação](http://tdn.totvs.com/pages/viewpage.action?pageId=189312291) aplica-se às versões 23, 26 e 27 do WinThor, as quais a PC Sistemas oferece suporte. Saiba como atualizar o WinThor clicando aqui.

## Mensagem de alerta: Pedido fora do prazo de validade. Este Pedido deve ser Cancelado

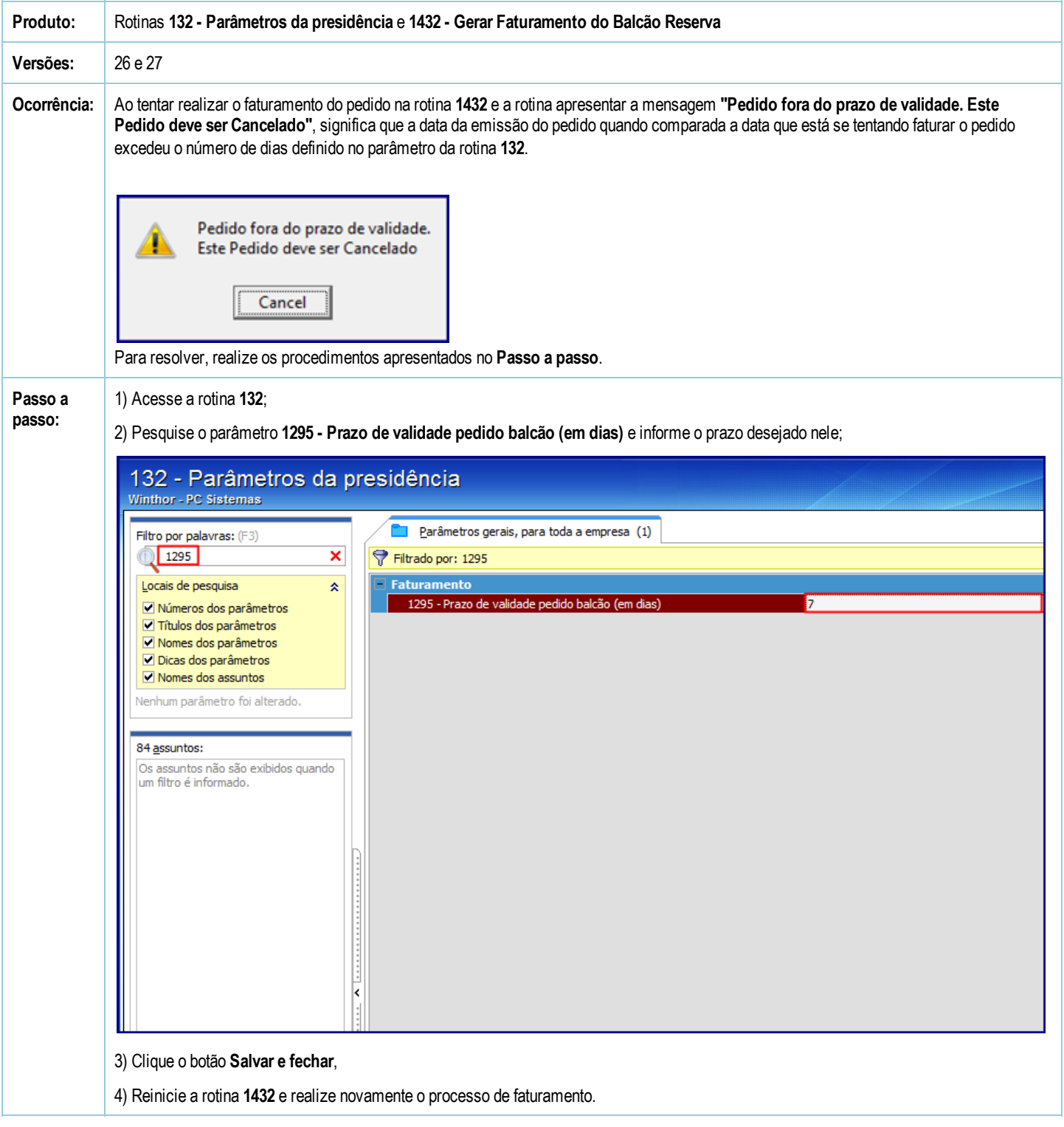